#### CS 340 **#9: Thread Creation, Join, & Five State Model**

Computer Systems  $\left[$  Sep. 19, 2023  $\cdot$  G Carl Evans

# **Example: Launching Fifteen Threads**

```
07/fifteen-threads.c
 3
 4
 5
 6
 7
 8
 9
10
11
12
13
14
15
16
17
18
19
20
21
22
23
}
   #include <pthread.h>
    const int num_threads = 15;
    void *thread_start(void *ptr) {
     int id = *((int *)ptr);
     printf("Thread %d running...\n", id);
      return NULL;
   }
   int main(int argc, char *argv[]) {
     // Create threads:
      int i;
      pthread_t tid[num_threads];
      for (i = 0; i < num_threads; i++) {
       pthread_create(&tid[i], NULL,
                                   thread_start, (void *)&i);
      }
      printf("Done!\n");
      return 0;
```
### **Creating Additional Threads in C**

The pthread library is the POSIX thread library allowing you to create additional threads beyond the initial **main** thread.

Creating a new thread is a complex call with four arguments:

**int pthread\_create( pthread\_t \*thread, /\* thread struct \*/ const pthread\_attr\_t \*attr, /\* usually NULL \*/ void \*(\*start\_routine) (void \*), /\* start func \*/ void \*arg /\* thread start arg \*/ );**

The **start\_routine** of **pthread\_create** has a very interesting type signature:

**void \*(\*start\_routine) (void \*)**

This signature is a **function pointer** ("functor") and is the syntax we can use to pass a pointer to a function. Therefore, the third argument into pthread\_create must be a function with the following prototype:

**void \*\_\_\_\_\_\_\_\_\_\_(void \*ptr);**

...you can use any name for the function name.

**Q1:** What is the expected output of the **fifteen-threads.c** program?

**Q2:** What actually happens?

**Q3:** What do we know about threads in C?

## **Five-State Thread Model**

When the operating system has control over the CPU and needs to decide what program to run, it must maintain a model of all threads within the CPU.

We commonly refer to the "state" of a thread as part of the five-state model:

**08/fifteen-join.c**

```
13
int main(int argc, char *argv[]) {
14
15
16
17
18
19
20
21
22
23
24
25
26
27
28
29
30
}
    // Create threads:
     int i;
     pthread_t tid[num_threads];
     for (i = 0; i < num_threads; i++) {
       int *val = malloc(sizeof(int));
       *val = i;
       pthread_create(&tid[i], NULL,
                                 thread_start, (void *)val);
     }
     // Joining Threads
     for (i = 0; i < num_threads; i++) {
       pthread_join(tid[i], NULL);
     }
     printf("Done!\n");
     return 0;
```
**pthread\_join –** In the above program, we use **pthread\_join**. This call will call will call will call will call will call will call will call will call  $\sim$ further until the specified thread has **finished and returned**.

**Q1:** What happens in this program?

**Q2**: Does the order vary each time we run it? What is happening?

**Q3**: What can we say about the relationship between "Done" and "Thread %d running..." lines?

#### **Counting with Threads**

Here's a new program using multiple threads, which we will compile as the executable **count** (**gcc count.c -lpthread -o count**):

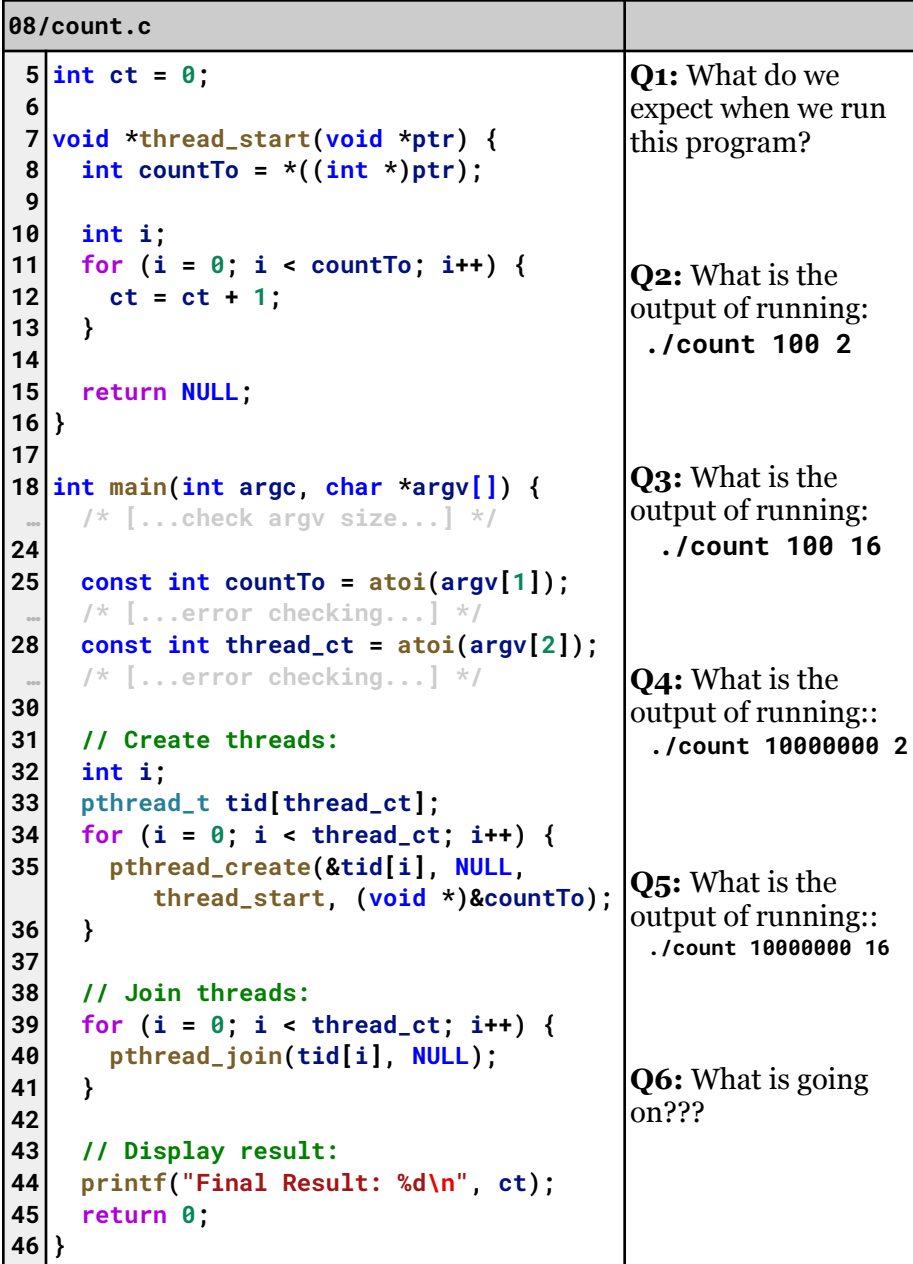